## **How to Install Opaque Window Decals**

The following instructions are to help you have a successful, timely install of your opaque window decal. The installation is a simple process and requires no professional help. We recommend installing your decal in an environment that is dry with a temperature above 40 degrees Fahrenheit.

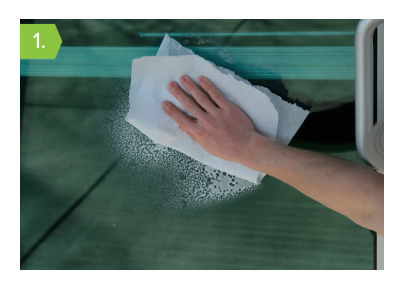

Begin by cleaning the desired window or surface with window cleaner or light soap with water, removing all dust and dirt particles. If dust and dirt is not fully removed from the surface this may cause small air bubbles in your decal and prevent it from adhering properly. After cleaning the surface, either allow time for the surface to air dry or remove excess water with a rubber squeegee.

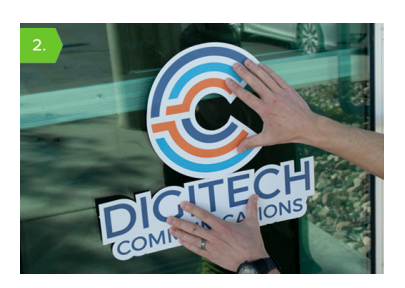

Lay out your opaque window decal on the window with the backing still on and make sure it is aligned properly.

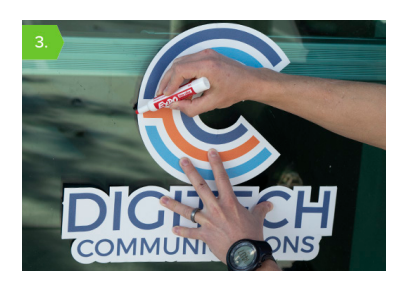

While holding up the decal where you want it to go, use a dry erase or washable marker to mark where your decal will be applied. Double check your alignment to make sure the opaque window decal is where you want it to be.

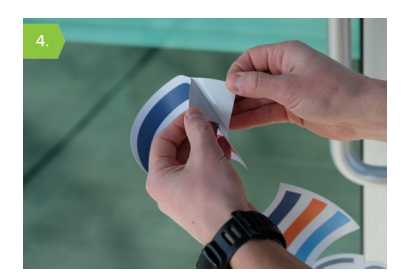

Gently remove the backing by peeling the decal away from a corner. If you're having difficulty, a piece of scotch tape placed on the backing can help create a tab for you to grip and peel away the decal. Avoid doing this step in windy conditions so that the adhesive side of the decal does not fold and stick to itself.

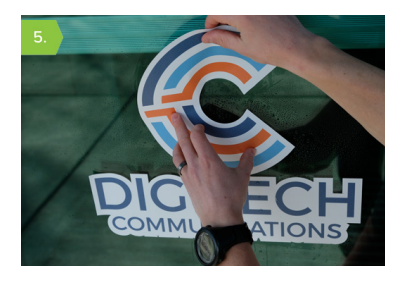

Carefully place the decal onto the window or desired surface. Use your alignment marks made in step 3. We recommend holding the decal upright with two hands near the top and placing only the top edge to the surface first, then use your hands to guide the decal on a little at a time. At this point only apply the decal lightly. If you need to reposition or adjust the decal you should be able to slowly and carefully peel the decal away from the surface and reposition it before the adhesive fully sets in.

*Page 1*

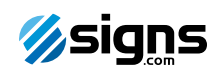

## **How to Install Opaque Window Decals**

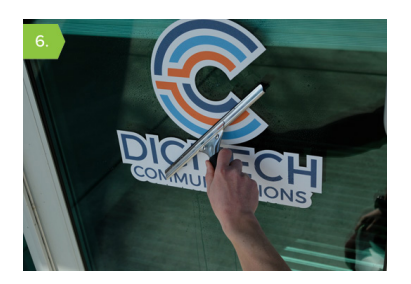

Once the decal is in place, use a squeegee\* to remove air bubbles and small pockets. When using the squeegee, start in the center of the decal and move in a straight line to the right and left side of the decal—then move up and down working out any pockets or bubbles. Continue this process until you have ran the squeegee over the entire decal. You'll want to use some steady pressure with the squeegee to work out the pockets. You may place the back liner on top of your decal during this process to avoid damage to the decal. Once squeegeed, you will not be able to reposition your decal.

\*Available as an additional purchase.

\*\*Note: If you are installing an "inside glass" opaque window decal, use a wet installation method: Mix 3 drops of household dish soap to 1 gallon of water. Use a spray bottle to gently spray that solution onto the adhesive side (printed side for inside glass) of your decal as well as the application surface. Place the decal onto the window and move it around while it is still "wet" to the desired position. Finally, use a squeegee to remove all bubbles and excess water. Dry to finish.

*Page 2*

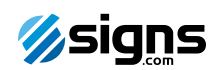